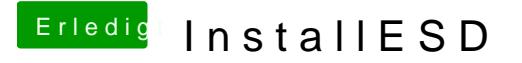

Beitrag von Nightflyer vom 16. August 2019, 00:28

Herzlich willkommen

Einen Cloverstick unter Windows erstellen geht auch anders:

[macOS Internet Recovery Stick: Installation](https://www.hackintosh-forum.de/lexicon/entry/105-macos-internet-recovery-stick-installation-ohne-mac-oder-vm/) ohne Mac oder VM